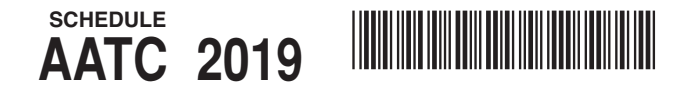

Alabama Department of Revenue Alabama Accountability Tax Credit

NAME(S) AS SHOWN ON TAX RETURN

PRIMARY SOCIAL SECURITY NO. SPOUSE SOCIAL SECURITY NO.  $\sim$ 

## **PART I**

 $\overline{a}$ 

## ALABAMA DEPARTMENT OF REVENUE

Credit for Transferring from Failing Public School to Nonfailing Public School or Nonpublic School

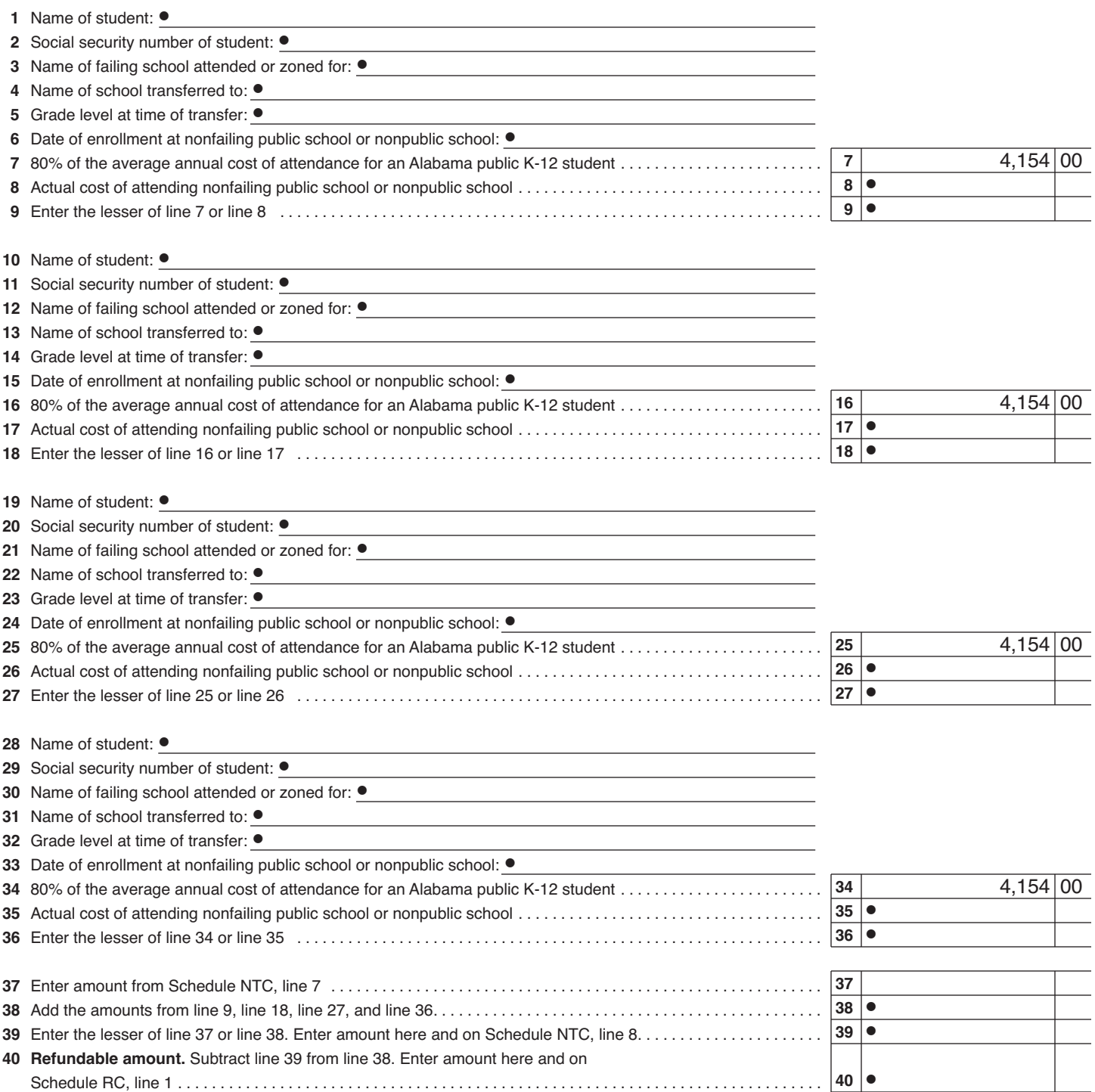

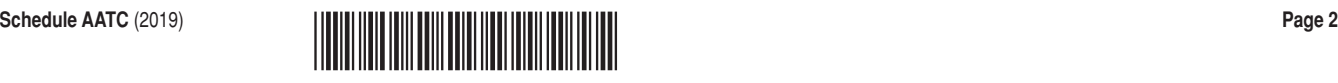

## **PART II**

## ALABAMA DEPARTMENT OF REVENUE Credit for Contributing to Scholarship Granting Organization

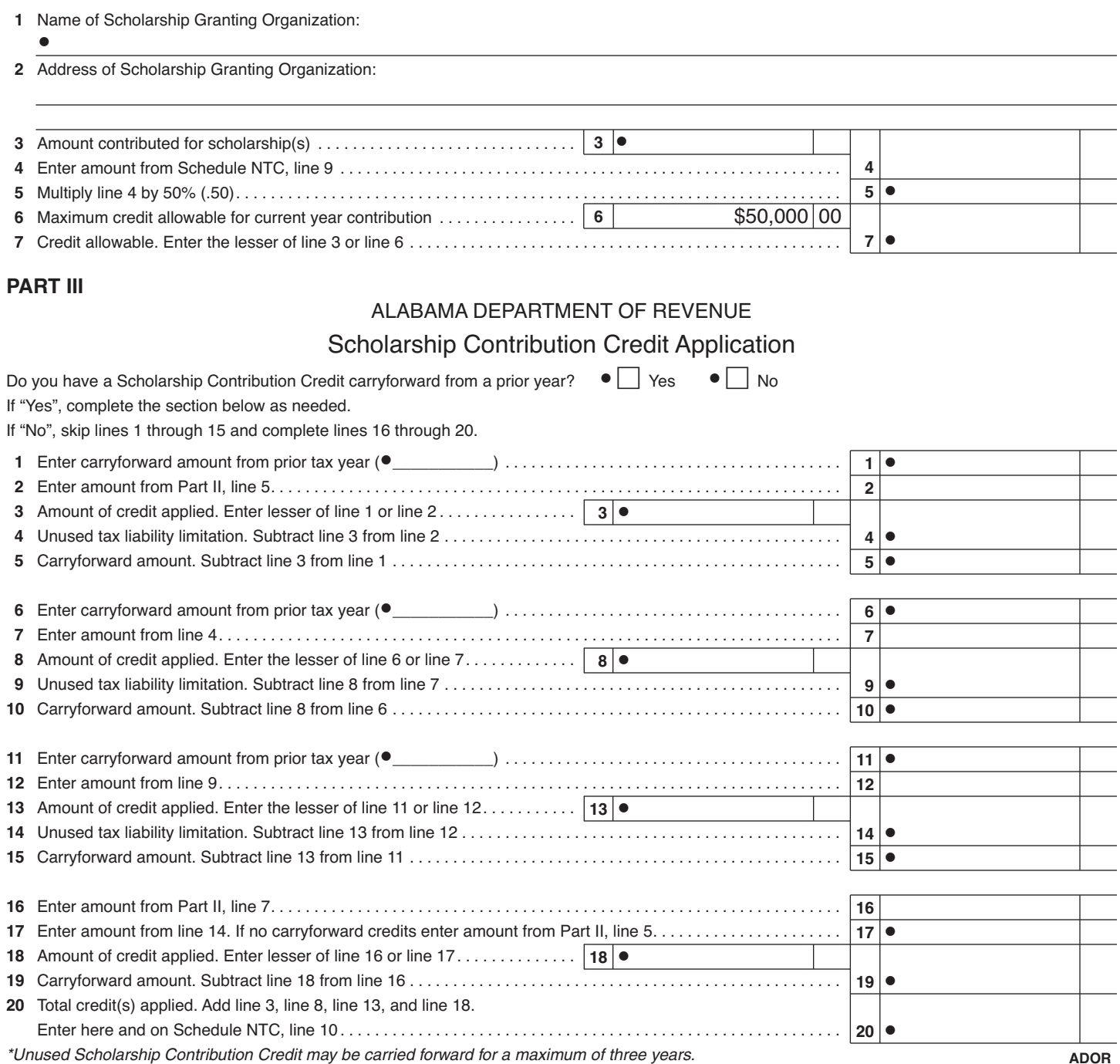